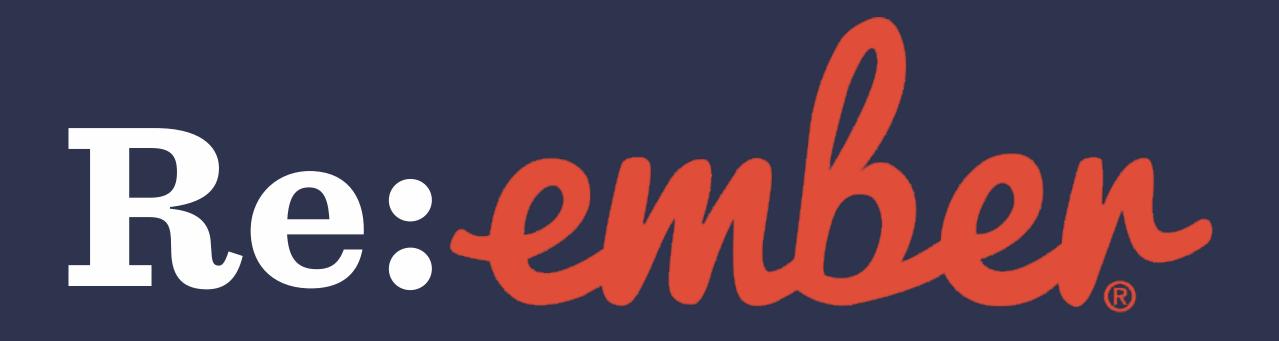

# Ember.js Octane

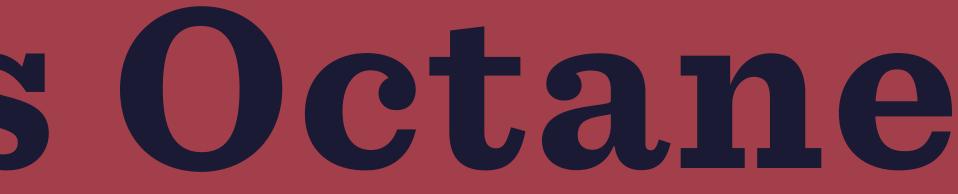

# A fresh look at the framework for ambitious web applications

# Florian Pichler Consultant for Design & Technology simplabs GmbH

Developer, Designer, Baker, Maker Bad at naming things

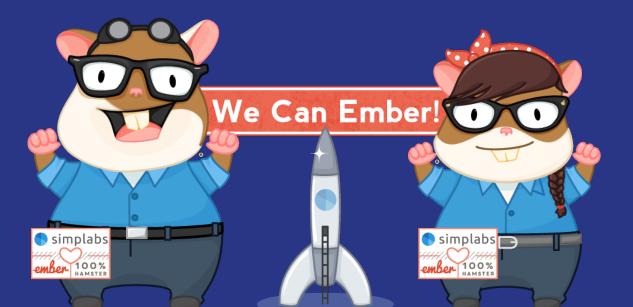

## Disclaimer N°1

I work with Ember is on a daily basis. I work for a company sponsoring the development and community of Ember.js and I worked on the current website design for Ember.js.

There might be some bias.

There is most definitely some bias.

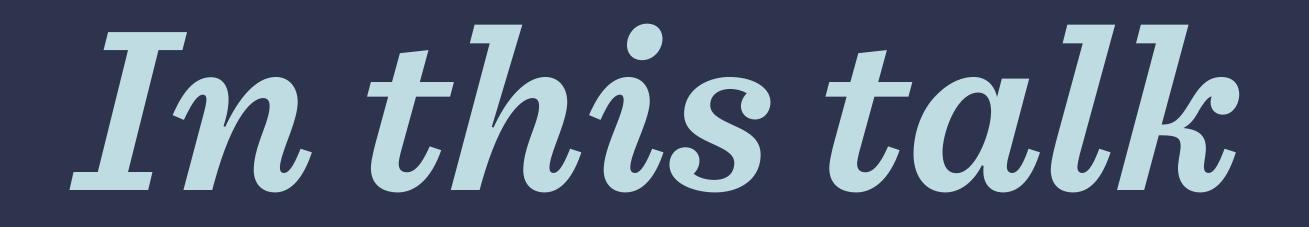

1. What is Ember.js and why should I care? 2. What is Octane and how can I use it? 3. Demo time and a host struggling with live code

Also included are two additional disclaimers and eight hamsters

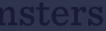

## Disclaimer N°2

This talk will not try to provide a comparison to view layers such as React or Vue.

Glimmer – the view layer of Ember.js – only exists as a standalone project in theory or if you are LinkedIn.

Okay, this needs more explanation.

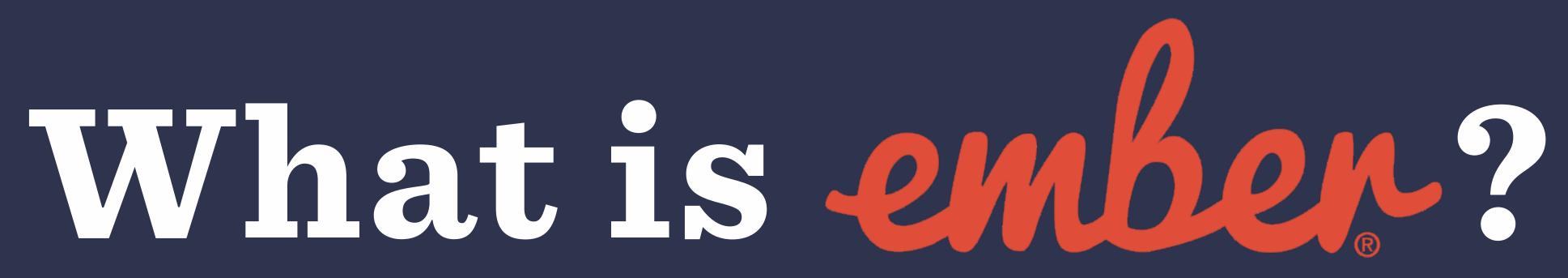

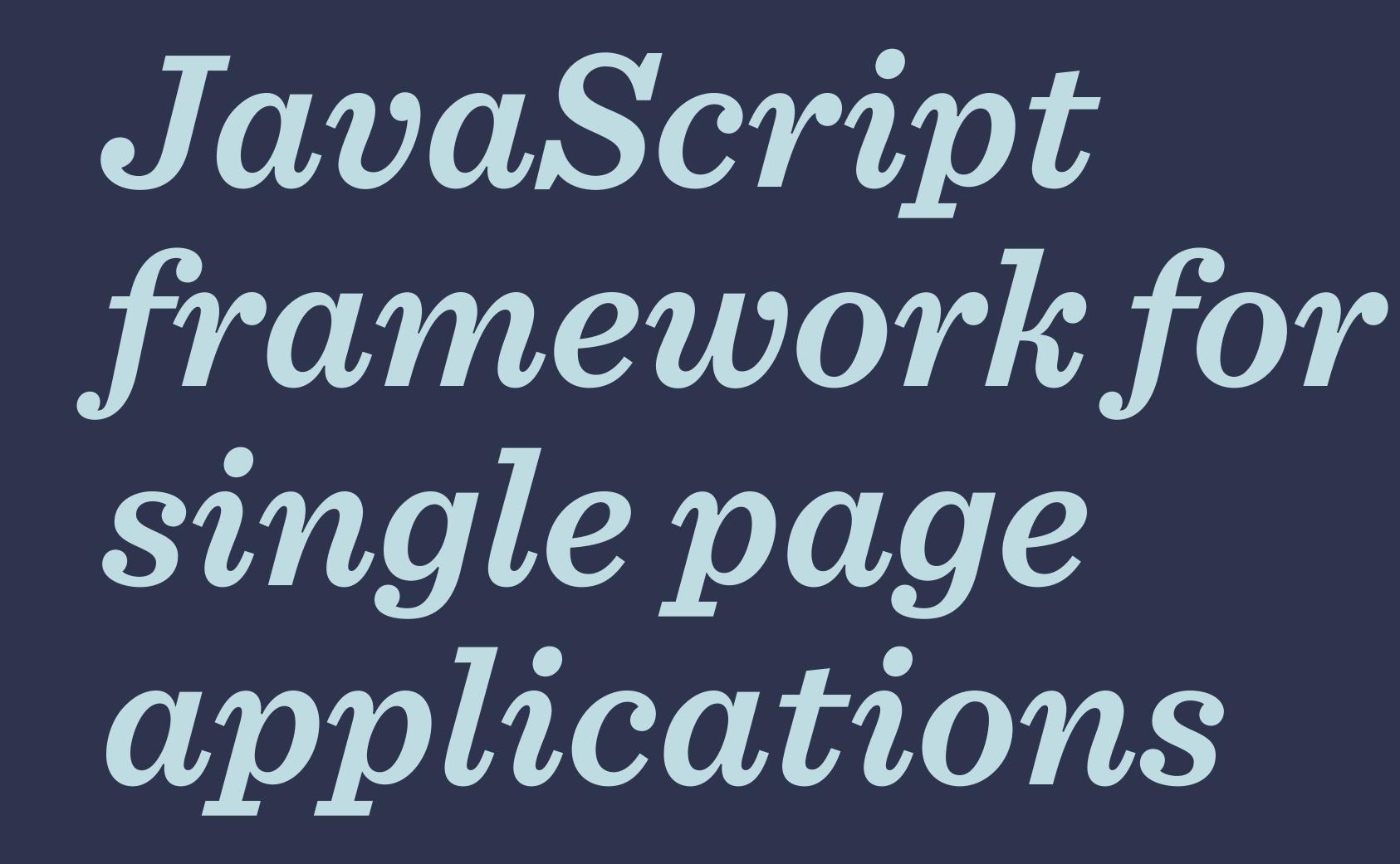

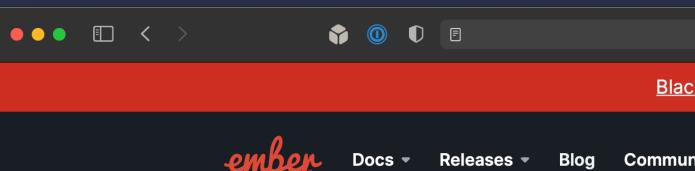

## A framework for an web developers.

Ember.js is a productive, battle-tested JavaScrip applications. It includes everything you need to b

Read the Tutorial

## Build with the teams that never stop shipping.

Some of the best development teams in the world have been iterating on their products for years with Ember. With scalable UI architecture baked-in from the start, you'll be working with the same patterns these organizations use every step of the way.

It's time to start building from the 20th floor.

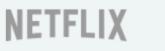

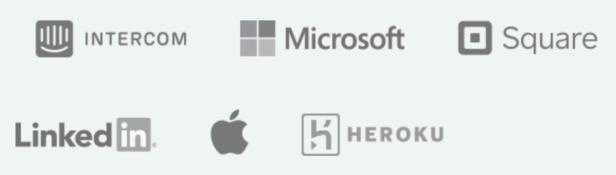

|      | ê emberjs.com                                                          | ڻ <b>پ</b> ې | ᠿ | G |  | $( \mathbf{J} )$ | + |
|------|------------------------------------------------------------------------|--------------|---|---|--|------------------|---|
| Blac | <u>k Lives Matter</u>                                                  |              |   |   |  |                  |   |
| mur  | nity - About -                                                         |              |   |   |  |                  |   |
| nk   | oitious                                                                |              |   |   |  |                  |   |
|      | amework for building modern web<br>d rich UIs that work on any device. |              |   |   |  |                  |   |
|      |                                                                        |              |   |   |  |                  |   |

# Created, organized and maintained by people, not companies.

# (opinionated) batteries included

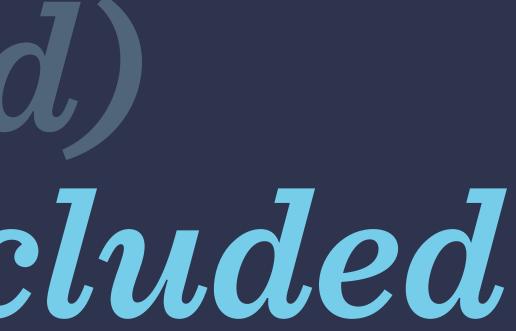

-> View Layer -> Routing  $\rightarrow$  State management  $\rightarrow Addons$  $\rightarrow Tooling$ -> Testing harness

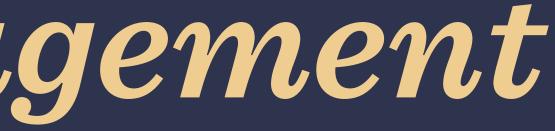

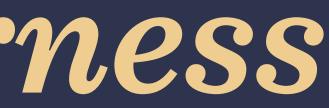

## View layer: Glimmer

Reactive UI components Handlebars (HTMLBars) templates  $\rightarrow$  making it easy to start with plain HTML  $\rightarrow$  classNames="" is simply class=""  $\rightarrow$  separation of concerns

## It's blazing fast, too. Op-codes and data diffing.

## Routing: Ember Router

URL first routing

- → /your-app/will/have/good/urls
- → ?query-params
- → /dynamic/:id/segments
- Automatic handling for loading & error states
- Provides hooks to load necessary data

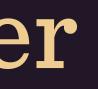

# State Management: Services & Injections

Services: Long lived state objects which can abstract behavior (data store, session handling, notifications, ...)

**Dependency Injection:** Alternative to nesting and requiring to pass global state or abstractions into components manually.

Ember Data: Manage records instead of endpoints. JSON:API compliant & included by default.

## Addons

ember-concurrency: Powerful abstractions to handle asynchronous and recurring tasks ember-simple-auth: Handle user sessions ember-intl: Translate your app using browser APIs ember-truth-helpers: Boolean logic for templates

- ember-css-modules: CSS that is scoped to your component

# Tooling

- ember-cli
- $\rightarrow$  development server & production bundler
- $\rightarrow$  blueprints to generate files for your application
- $\rightarrow$  scaffolding for new apps & addons

## ember-inspector

 $\rightarrow$  browser addon to debug Ember.js apps and their data

## **Testing harness**

- Ships with QUnit, other options available.
- Integrated support and autogenerated stubs for:
- $\rightarrow$  Unit tests (functions and classes)
- $\rightarrow$  Integration tests (single components)
- $\rightarrow$  Acceptance tests (workflows)
- Integrated test runner which tests in actual browsers.

## Bonus round

jump into most unknown Ember.js projects.

Long Term Support: Ember.js supports long lived projects even automatic upgrade paths.

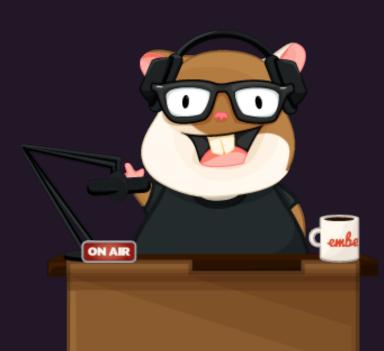

# Opinionated project structure and architecture make it easy to

- through LTS releases, strict Semantic Versioning and gentle or
- Great community: Discord, Forum. Helpful and nice people

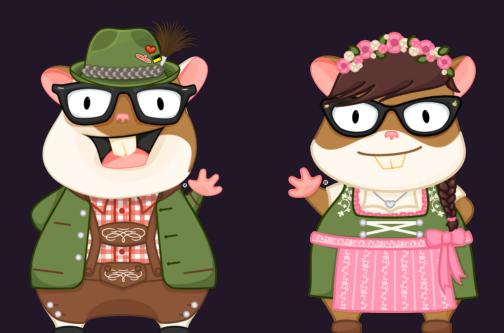

# So what is Ember Octane?

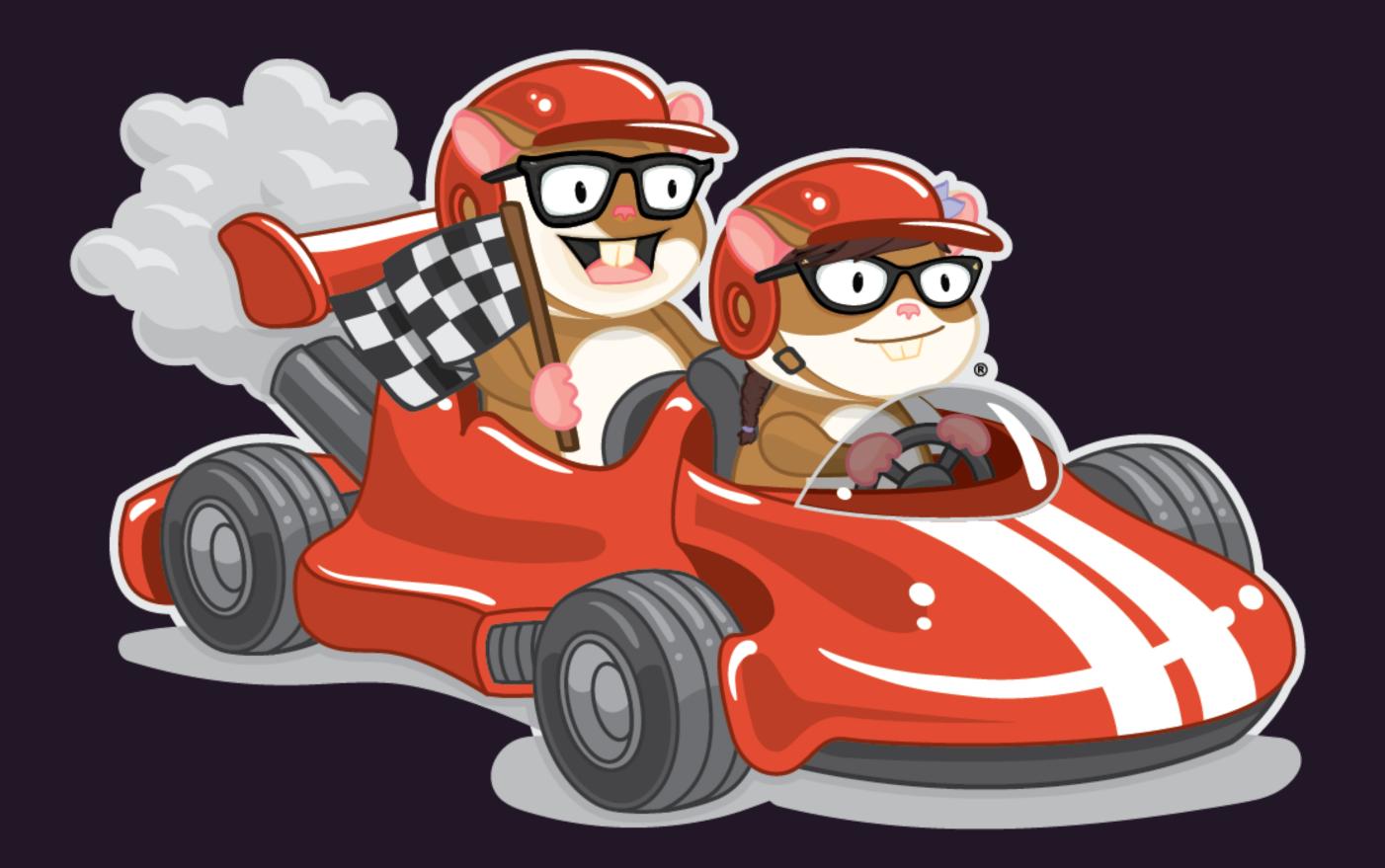

# Cool new stuff

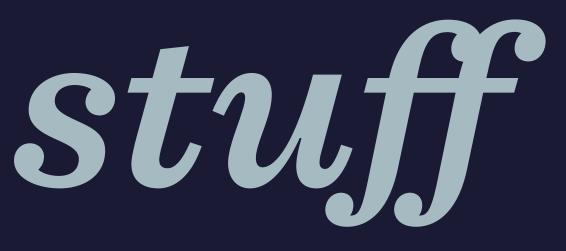

# Cool aeu stuff

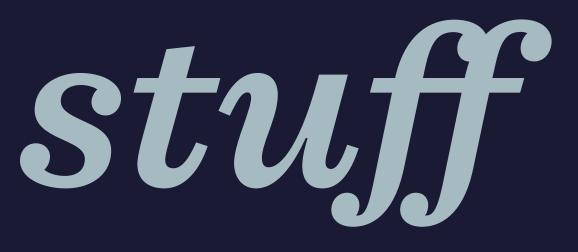

# The first edition release of Ember.js

## Editions

A way to talk about features as part of Ember's release cycle without breaking things.

Features that will be enabled by default for new apps and migration paths for existing ones.

A foundational improvement to the way you use Ember.

## Ember Octane

- Existing apps continue to work
- Features can be enabled gradually
- Default for new apps
- Already shipped and tested

# Everything was added in non-breaking releases

## Things retiring

- jQuery (at last)
- Non-native classes
- Computed properties and observers
- Curly component invocation
- Wrapping <div> containers for components

s and observers rocation

## **Core Features**

- Native JavaScript classes (+ Decorators)
- Tracked properties
- Glimmer components
- <AngleBracket/> syntax
- Element Modifiers
- Documentation & tooling

# Native JavaScript *Classes*

# Native JavaScript classes (+ Decorators)

- Replacing the old Ember.Object syntax
- Native Getters & Setters
- No more .extend(), .create()
- @decorators for injections and actions

## // Before: Custom Objects

```
export default Component.extend({
 bar: 'baz',
```

```
init() {
  this._super(...arguments);
},
```

```
bat: computed(function() {
  return this.get('bar');
}),
```

```
method() {}
});
```

// After: Native classes

```
export default class Foo extends Component {
  bar = 'baz';
  constructor() {
    super(...arguments);
  3
  get bat() {
    return this.bar;
  3
  method() {}
\overline{\boldsymbol{\xi}}
```

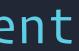

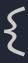

# Properties

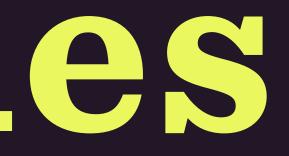

# Tracked Properties

- Backwards compatible to the old computed properties
- Basis for template reactivity
- @tracked decorator
- Autotracking for component arguments

• Marks properties that trigger template updates

# Glimmer Components

### Glimmer Components

- Start as template only
- Native backing classes
- Less involved life cycle
- arguments in your class

Autotracked this.args to reach for component

### // Before: .set()

export default Component.extend({ show: false,

```
actions: {
    toggle() {
      this.set('show', !this.show);
   }
 3
});
```

### // After: @tracked

```
export default class Foo extends Component {
  @tracked show = false;
```

```
@action
toggle() {
  this.show = !this.show;
3
```

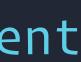

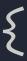

# **Improved Templating**

### Improved Templating

- <AngleBracket/> syntax
- Element < div {{modifiers}}>

### $\rightarrow$ Better distinction between basic HTML, component invocations and template expressions

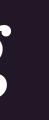

# @attr to discern component and HTML attributes

```
{{#layout-container class="foo"}}
  <button {{action "showCanvas"}}>
    {{user-profile
      image="http://..."
      name="Jane"
      classNames="special"
    }}
  </button>
  {#if this.showCanvas}}
    <canvas class="find-me">
    </canvas>
 {{/if}}
{{/layout-container}}
```

```
<LayoutContainer class="foo">
  <button {{on "click" this.showCanvas}}>
    <UserProfile</pre>
      @image="http://..."
      @name="Jane"
      class="special"
    />
  </button>
  {#if this.showCanvas}}
    <canvas {{did-insert this.render}}>
    </canvas>
  {{/if}}
</LayoutContainer>
```

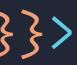

### Available 4000

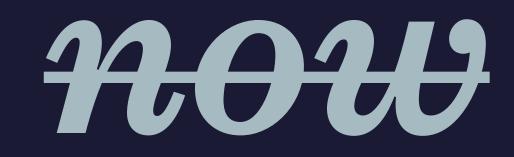

# Available since December 2019

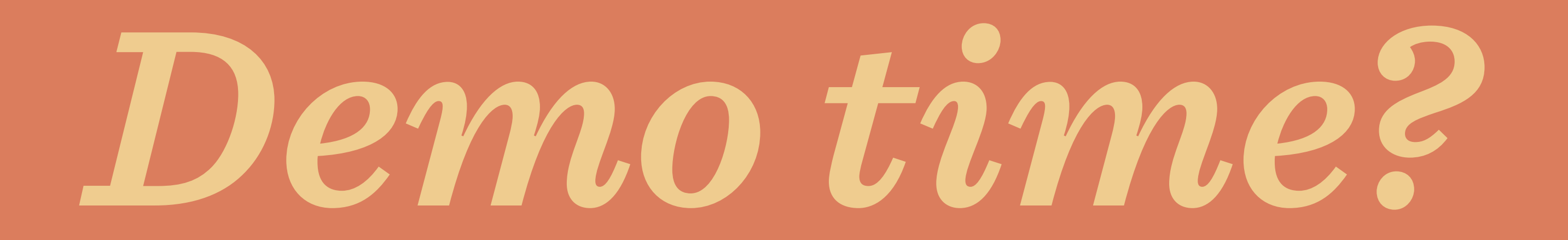

### Disclaimer N°3

The following demo shows interesting aspects of a single page application built with Ember.js. I'll highlight new features of Octane along the way. I have some ground to cover, so I'll go fast.

Please tell me to slow down if necessary. Hold fundamental questions and remarks until after the talk. There is no more content after the demo.

## Demo time!

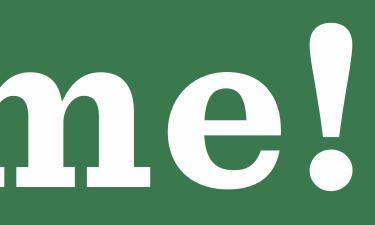

## Thanks

florianpichler.de @pichfl fp@ylk.gd florian.pichler@simplabs.com

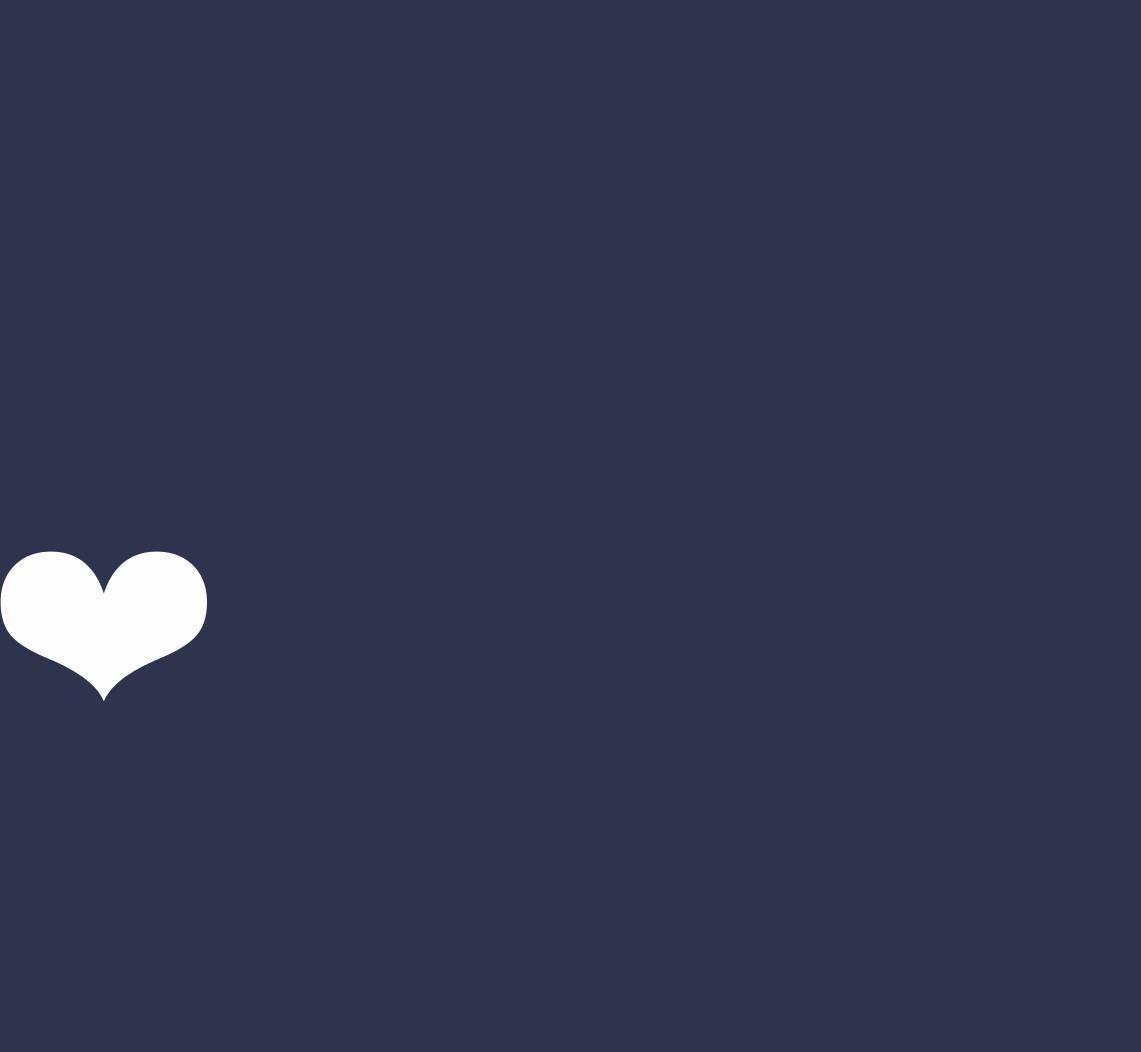

### Further reading #1

- https://emberjs.com
- https://emberjs.com/editions/octane/
- https://simplabs.com/blog/2020/10/05/ simpler-and-more-powerful-components-inember-octane-with-glimmer-components/
- https://www.pzuraq.com/what-is-reactivity/

### Further reading #2

- https://nullvoxpopuli.com/2020-08-08-howdoes-di-work
- https://www.pzuraq.com/comparing-emberoctane-and-react/
- https://www.effective-ember.com/blog/reacthooks-and-ember/